# **JHD161A SERIES**

## CHARACTERISTICS

DISPLAY CONTENT 16CHAR x 1ROW CHAR. DOTS  $5 \times 8$ DRIVING MODE 1/16D AVAILABLE TYPES

TN STN(YELLOW GREEN GREY B/W) REFLECTIVE WITH EL OR LED BACKLIGHT EL/100VAC 400HZ LED/4.2VDC

**PARAMETER** ( $V_{\text{CD}}=5$ .  $\text{OV}_{\pm}$  10%, Vss=0V, Ta=25 )

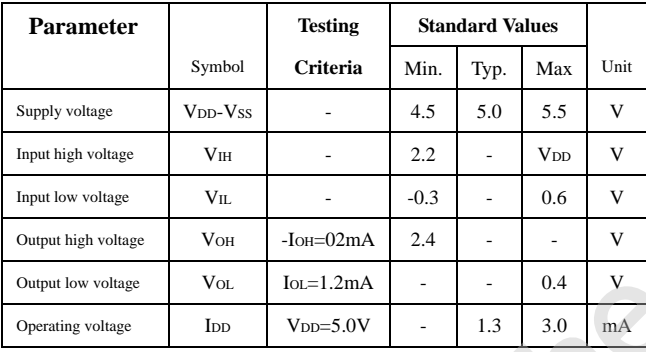

## APPLICATION CIRCUIT

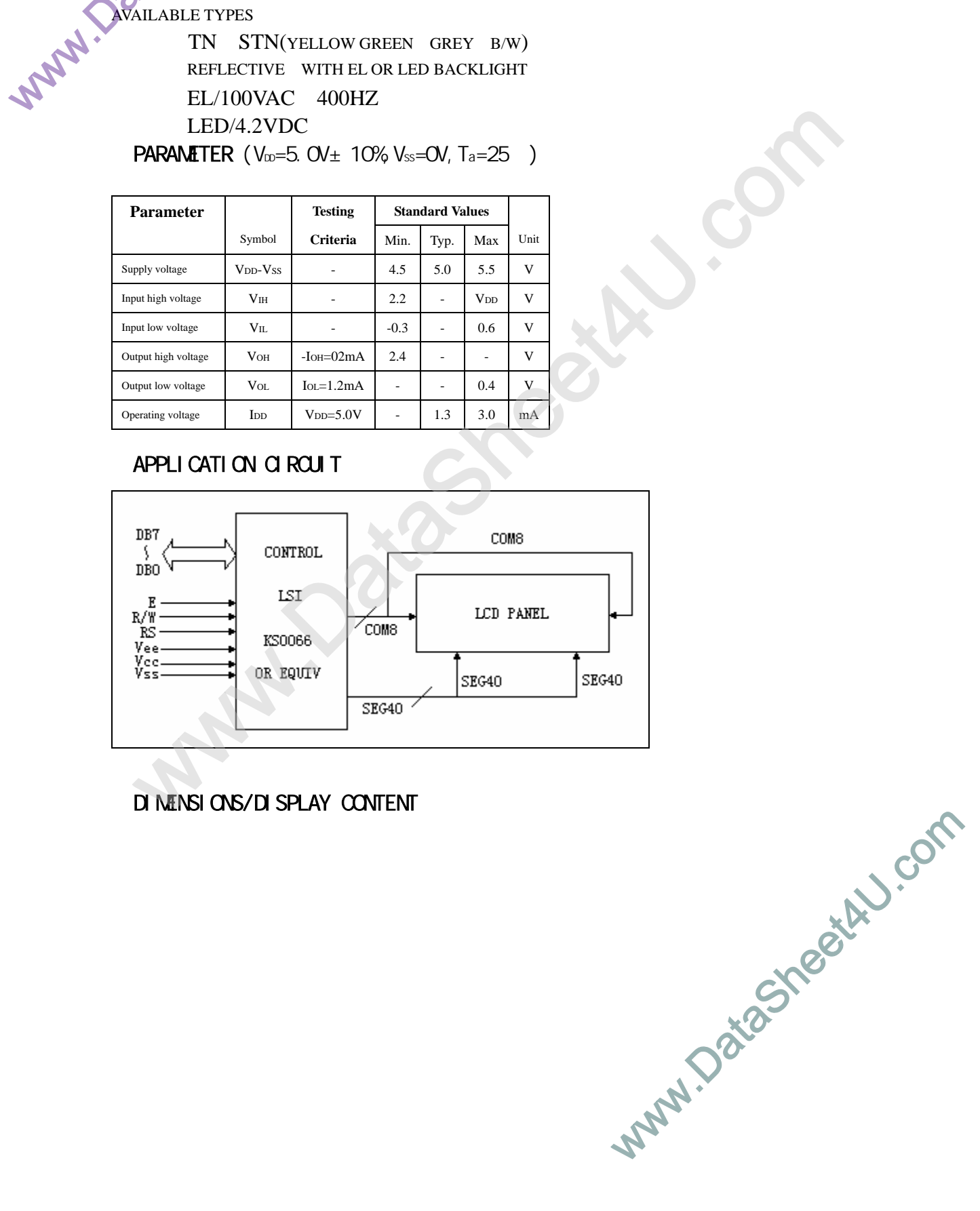

█DIMENSIONS/DISPLAY CONTENT

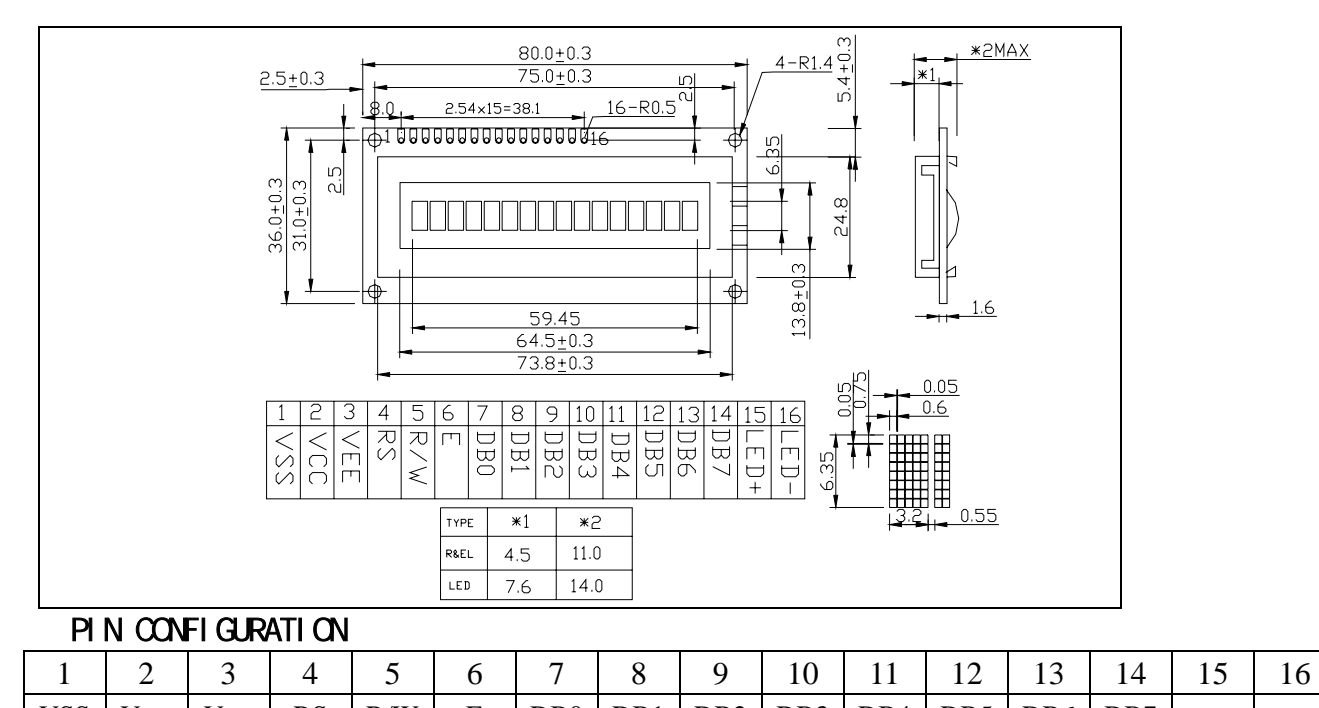

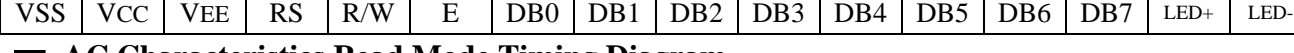

**AC Characteristics Read Mode Timing Diagram**

| Mode                           | Characteristic            | Symbol           | Min.                           | Typ.                     | Max.                                                                                                    | Unit |  |
|--------------------------------|---------------------------|------------------|--------------------------------|--------------------------|----------------------------------------------------------------------------------------------------|------|--|
|                                | E Cycle Time              | tc               | 500                            | ۰                        | $\qquad \qquad \blacksquare$                                                                                                    |      |  |
| Write Mode<br>(Refer to Fig-6) | E Rise / Fall Time        | $t_R, t_F$       | $\blacksquare$                 | $\,$                     | 20                                                                                                    |      |  |
|                                | E Pulse Width (High, Low) | tw               | 230                            | ۰                        | $\overline{\phantom{a}}$                                                                                                    |      |  |
|                                | R/W and RS Setup Time     | tsu1             | 40                             | $\overline{\phantom{a}}$ | $\,$                                                                                                    | ns   |  |
|                                | R/W and RS Hold Time      | $t_{H1}$         | 10                             | $\blacksquare$           | $\overline{\phantom{a}}$<br>٠<br>$\blacksquare$<br>$\,$<br>20<br>$\overline{\phantom{a}}$<br>$\equiv$<br>۰<br>120<br>$\overline{\phantom{a}}$ |      |  |
|                                | Data Setup Time           | tsu <sub>2</sub> | 80                             | ٠                        |                                                                                                    |      |  |
|                                | Data Hold Time            | $t_{H2}$         | 10                             | ٠                        |                                                                                                    |      |  |
|                                | E Cycle Time              | tc               | 500                            | $\blacksquare$           |                                                                                                    |      |  |
|                                | E Rise / Fall Time        | $t_R, t_F$       | ٠                              | ٠                        |                                                                                                    |      |  |
|                                | E Pulse Width (High, Low) | tw               | 230                            | $\blacksquare$           |                                                                                                    |      |  |
| Read Mode<br>(Refer to Fig-7)  | R/W and RS Setup Time     | tsu              | 40<br>$\overline{\phantom{a}}$ |                          |                                                                                                    | ns   |  |
|                                | R/W and RS Hold Time      | $t_H$            | 10                             | $\blacksquare$           |                                                                                                    |      |  |
|                                | Data Output Delay Time    | $t_{\rm D}$      | $\sim$                         | $\blacksquare$           |                                                                                                    |      |  |
|                                | Data Hold Time            | $t_{DH}$         | 5                              | $\,$                     |                                                                                                    |      |  |

Table 12. AC Characteristics ( $V_{DD} = 4.5V \sim 5.5V$ , Ta = -30  $\sim +85^{\circ}$ C)

## Table 13. AC Characteristics (V<sub>DD</sub> = 2.7V ~ 4.5V, Ta = -30 ~ +85<sup>o</sup>C)

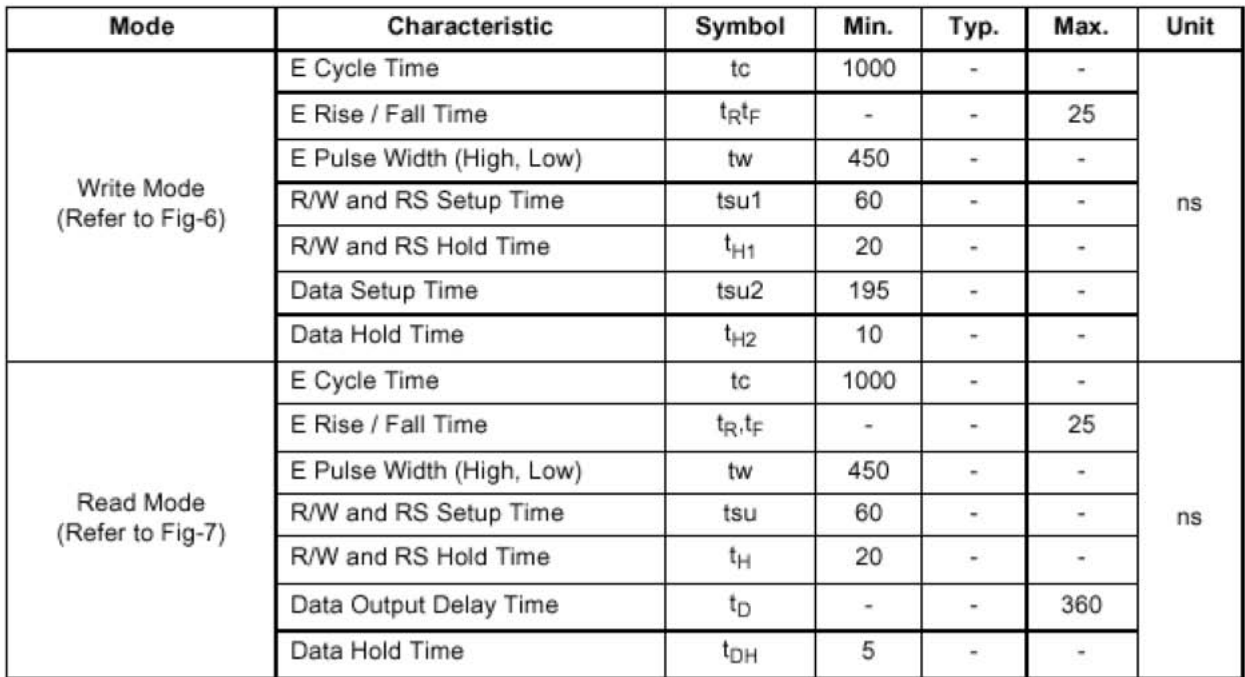

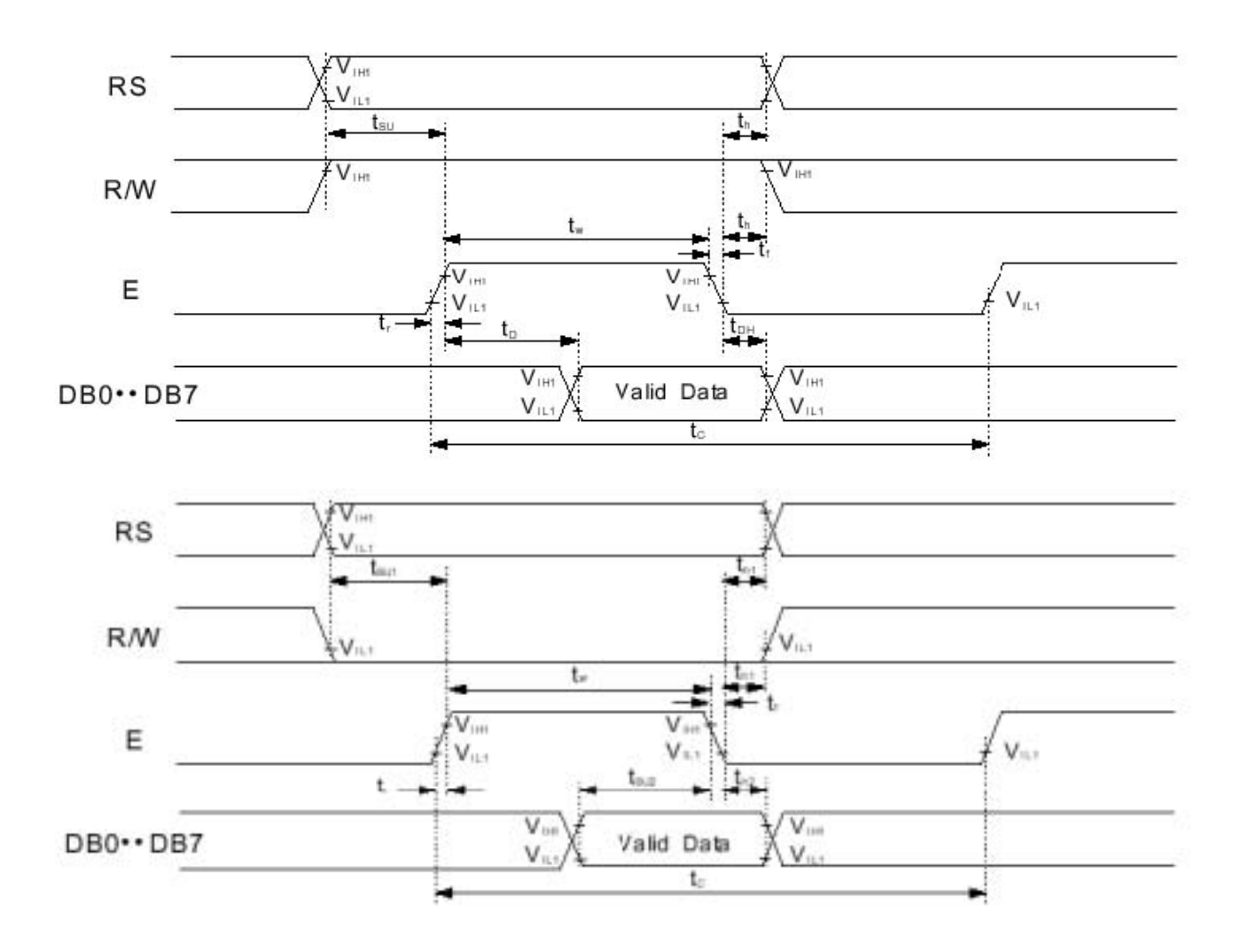

**Write Mode Timing Diagram** 

**Timing** 

#### 1) Interface with 8-bit MPU

When interfacing data length are 8-bit, transfer is performed at a time through 8 ports, from DB0 to DB7. Example of timing sequence is shown below.

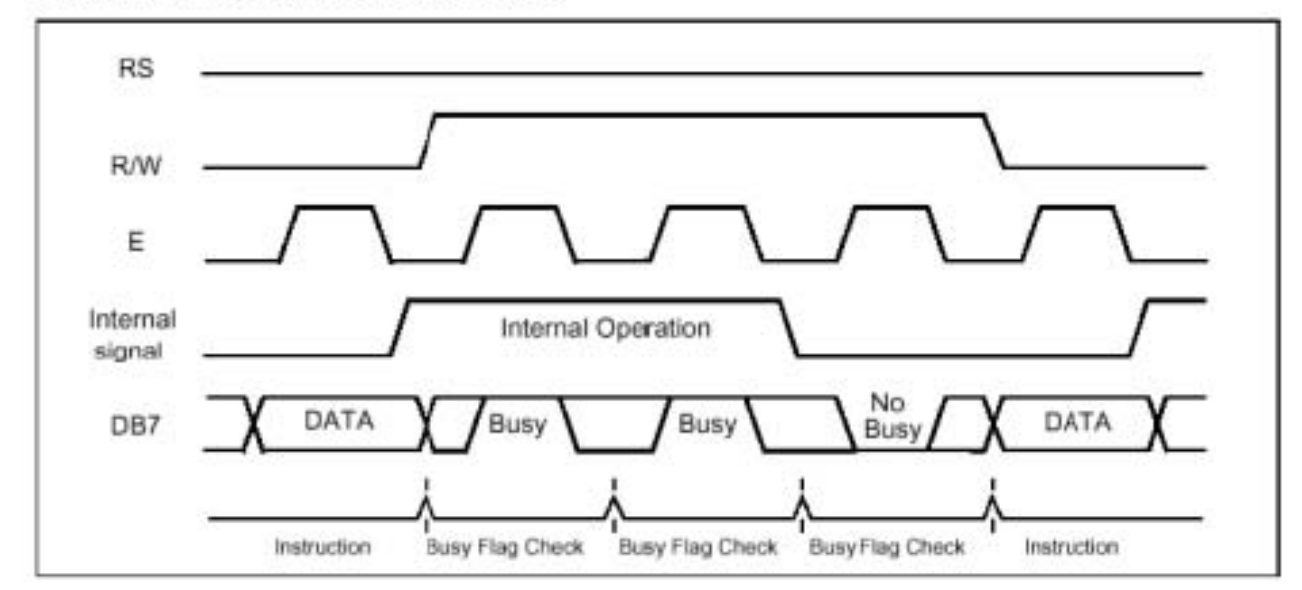

**Connection** 

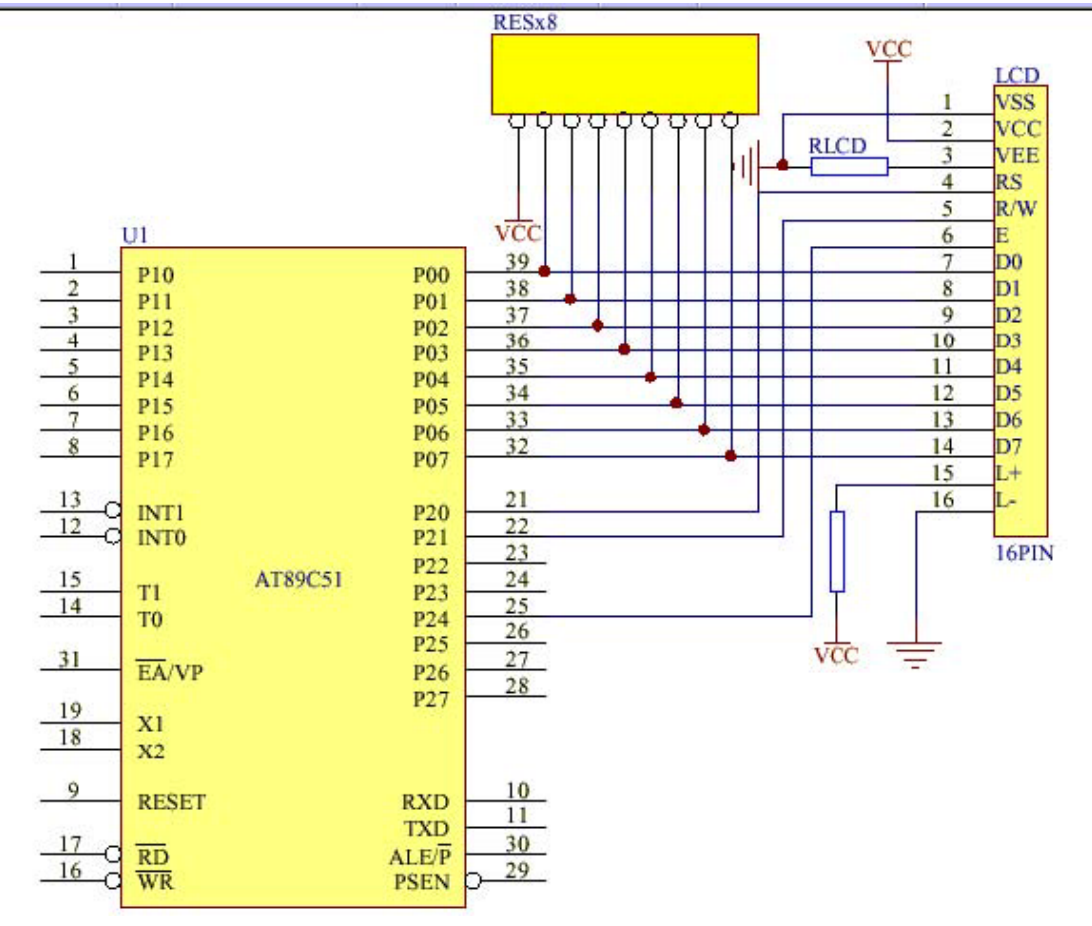

 $\Box$  CGROM

| Character Code (DDRAM data) |                |                |           |          |          |   | <b>CGRAM Address</b> |              |                |         |   |             | <b>CGRAM Data</b> |          |          |                |             |                |            |           | Pattern      |           |  |
|-----------------------------|----------------|----------------|-----------|----------|----------|---|----------------------|--------------|----------------|---------|---|-------------|-------------------|----------|----------|----------------|-------------|----------------|------------|-----------|--------------|-----------|--|
| D7                          | D <sub>6</sub> | D <sub>5</sub> | D4        |          | D3 D2 D1 |   | DO                   |              | A5 A4 A3 A2 A1 |         |   |             | A0                | P7       | P6       | P <sub>5</sub> | <b>P4</b>   | P <sub>3</sub> | P2         | <b>P1</b> | P0           | number    |  |
| $^{\circ}$                  | 0              | $\circ$        | $\circ$   | $\times$ | $\circ$  | 0 | $\mathbf{0}$         | $\mathbf{0}$ | 0              | $\circ$ | 0 | C           | $\circ$           | ×        | ×        | ×              | 0           | 1              | 1          | 1         | $\mathbf{0}$ | pattern 1 |  |
|                             |                |                |           |          |          |   |                      |              |                |         | 0 | C           | 1                 |          |          |                |             | 0              | 0          | 0         | 1            |           |  |
|                             |                |                |           |          |          |   |                      |              |                | 0       | 1 | 0           |                   |          |          |                | 0           | 0              | $\circ$    | 1         |              |           |  |
|                             |                |                |           |          |          |   |                      |              |                |         | 0 |             | 1                 |          |          |                |             |                | 1          |           | п            |           |  |
|                             |                |                |           |          |          |   |                      |              |                |         | C | $\mathbf 0$ |                   |          |          |                | $\circ$     | 0              | 0          | 1         |              |           |  |
|                             |                |                |           |          |          |   |                      |              |                |         | C | 1           |                   |          |          |                | 0           | 0              | 0          | и         |              |           |  |
|                             |                |                |           |          |          |   |                      |              |                |         |   | 0           |                   |          |          |                | 0           | 0              | $^{\circ}$ | 1         |              |           |  |
|                             |                |                |           |          |          |   |                      |              |                |         |   | 1           | 1                 |          |          |                | $\mathbf 0$ | 0              | 0          | 0         | $\circ$      |           |  |
|                             |                |                |           |          |          |   |                      |              |                |         |   |             |                   |          |          |                |             |                |            |           |              |           |  |
|                             |                |                |           |          |          |   |                      |              |                |         |   |             |                   |          |          |                |             |                |            |           |              |           |  |
|                             |                |                |           |          |          |   |                      |              |                |         |   |             |                   |          |          |                |             |                |            |           |              |           |  |
|                             |                |                |           |          |          |   |                      |              |                |         |   |             |                   |          |          |                |             |                |            |           |              |           |  |
| $\circ$                     | O              | 0              | $\pmb{0}$ | ×        | 1        | 1 | 1                    | $\mathbf 0$  | 0              | 0       | 0 | C           | $\mathbf 0$       | $\times$ | $\times$ | $\times$       |             | 0              | 0          | 0         | 1            | pattern 8 |  |
|                             |                |                |           |          |          |   |                      |              |                |         | 0 | C           | 1                 |          |          |                |             | 0              | 0          | 0         | 1            |           |  |
|                             |                |                |           |          |          |   |                      |              |                |         | O | 1           | 0                 |          |          |                |             | $\mathbf{0}$   | $\circ$    | 0         | 1            |           |  |
|                             |                |                |           |          |          |   |                      |              |                |         | 0 | 1           | 1                 |          |          |                |             |                | 1          |           | ٩            |           |  |
|                             |                |                |           |          |          |   |                      |              |                |         |   | C           | $\circ$           |          | ÷        |                |             | $\circ$        | $\circ$    | $\circ$   | п            |           |  |
|                             |                |                |           |          |          |   |                      |              |                |         |   | a           | 1                 |          |          |                |             | $\Omega$       | $\circ$    | $\Omega$  | 1            |           |  |
|                             |                |                |           |          |          |   |                      |              |                |         |   | 1           | 0                 |          |          |                |             | 0              | 0          | 0         | 1            |           |  |
|                             |                |                |           |          |          |   |                      |              |                |         |   |             |                   |          |          |                | 0           | 0              | 0          | Ω         | 0            |           |  |

Table 5. Relationship between Character Code (DDRAM) and Character Pattern (CGRAM)

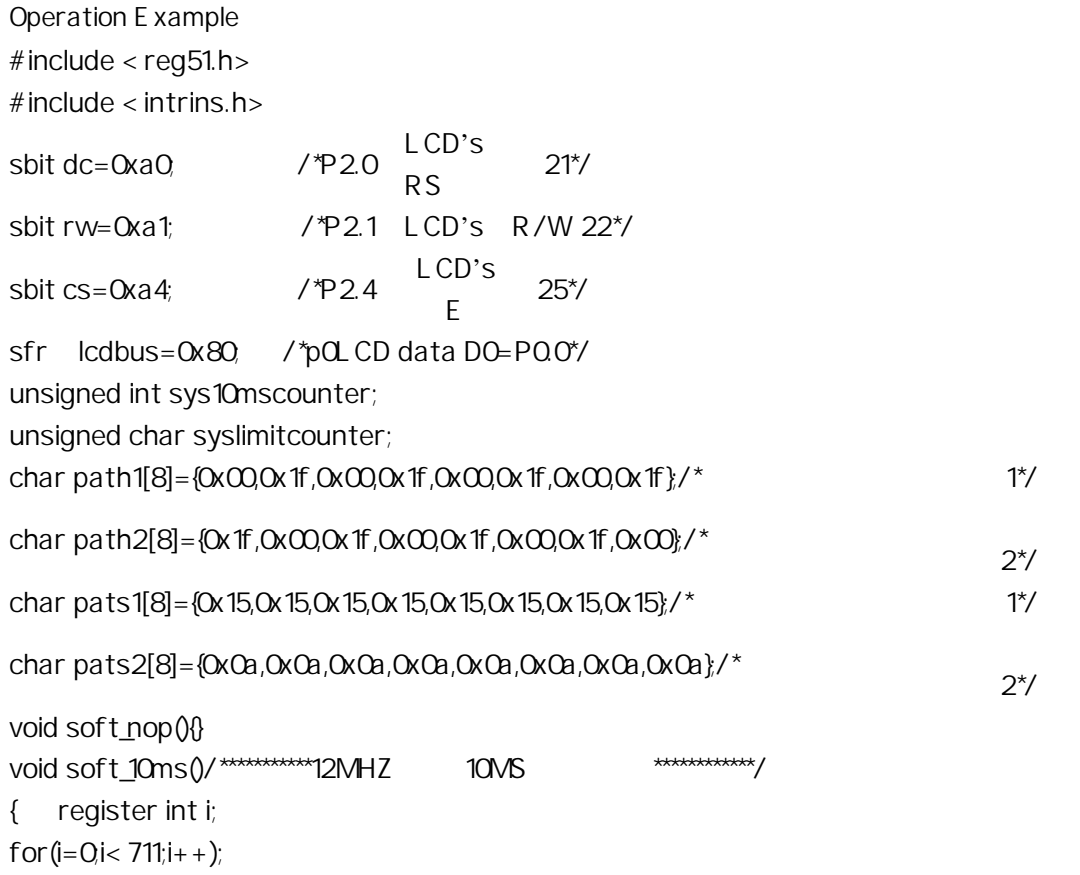

} void soft\_20ms()/\*\*\*\*\*\*\*\*\*\*\*\*\*12MHZ 20MS \*\*\*\*\*\*\*\*\*\*\*\*\*\*/ { soft\_10ms(); soft\_10ms(); } void hard\_10ms(unsigned int delaytime)  $\frac{7}{100}$  10MS  $\frac{1}{\sqrt{2}}$ { sys10mscounter=delaytime; while(sys10mscounter); } unsigned char data lcdcounter; bit lcdusing1,lcdusing2; bit lcd\_checkbusy()/\*  $LCD \t*/$ { register lcdstate; dc=0;  $\angle$   $\angle$   $\angle$   $\angle$   $\angle$  dc=1  $\angle$  =0  $\angle$   $\angle$   $\angle$ rw=1;  $\angle$  /\*rw=1  $\angle$ =0  $\angle$ \*/  $\csc 1$ ;  $\csc 1$  ,  $\csc 1$ soft\_nop(); lcdstate=lcdbus;  $cs=0$ return((bit)(lcdstate&0x80)); } void lcd\_wrcmd(unsigned char lcdcmd)  $/*$  LCD  $*/$  $\{$  lcdusing  $1=1$ ; while(lcd\_checkbusy()); lcdbus=lcdcmd; dc=0,  $\angle$ \*dc=1  $\angle$ =0  $\angle$ \*/  $r = 0$  /\*rw=1 = 0  $\cdot$ \*/  $\text{CS}=1$  /\* $\text{CS}=1$  .\*/ soft\_nop();  $cs=0$ lcdbus=0xff; lcdusing1=0; } void  $\text{lcd}_m$  move to  $(\text{char position})$  /\*  $\qquad \qquad \text{.0-79*}$ / { register cmd=0x80; lcdcounter=position; if (position > 59) position  $+=$  0x18; else

```
\{ if (position > 39) position - = 0x14;
               else 
              { if (position > 19) position += 0x2c; } 
          } 
    cmd=cmd|position; 
    \text{Ind}_\text{LW}rcmd(cmd); } void lcd_wrdata(char lcddata) /* \text{Mod}_\text{LW} / { char i;
    lcdusing2=1; 
    while(lcd_checkbusy()); 
    if(lcdcounter==20){ 
         lcd_moveto(20); 
         while(lcd_checkbusy();
         } 
    if(lcdcounter==40){ 
         lcd_moveto(40); 
         while(lcd_checkbusy());
         } 
    if(lcdcounter==60){ 
         lcd_moveto(60); 
         while(lcd_checkbusy()); 
         } 
    if(lcdcounter==80){ 
         lcd_moveto(0); 
         while(lcd_checkbusy()); 
         lcdcounter=0; 
         \frac{1}{2}/* */
    lcdcounter++; 
    lcdbus=lcddata; 
    dc=1; / *dc=1 \qquad ,=0 \qquad .*/
    rw=0, / \text{true}1, =0 \cdot */
    cs=1; / \text{*}cs=1 \frac{\text{*}}{\text{}}soft_nop(); 
    cs=0lcdbus=0xff; 
    lcdusing2=0; } void lcd_string(char *strpoint) /* LCD */
{ register i=0; 
    while(strpoint[i]!=0){
```

```
lcd_wrdata(strpoint[i]); 
          i++;
          } 
} void lcd_init()/* \frac{\gamma}{\gamma}{ lcd_Wcmd(Qx38); \frac{1}{2} , 5*7*/
   \text{lcd}_\text{MV}rcmd(\text{OxOc}); /* , , , */
   \text{lcd wrcmd}(\text{OxO6}); /*
   \text{lcd}_1wrcmd(0x01); /* \frac{1}{\sqrt{2}}lcdcounter=0; 
} 
void \text{lcd\_cls}()/* \frac{*}{ } { \text{lcd\_wremd}(\text{Qx01});lcdcounter=0; } void timer0(void) interrupt 1/*T0 * {TH0=0xd8; /*12M,10ms*/
     TL0=0xf6; 
     TRO=1;
     if(sys10mscounter!=0)sys10mscounter--; \frac{7}{3} 10ms*/
     if(syslimitcounter!=0)syslimitcounter--; \frac{7}{10} 10ms*/
} 
             main() 
             { 
             unsigned char j; 
             IE = OPO=Qxff;P1=Qxff;P2=Qxff;P3=Qxff; /* T*lcd_init();soft_20ms(); 
             T MOD = Ox 51;
             TH0=0xd8; /*12M,10ms*/ 
             TL0=0xf6; 
             TRO=1;ETO=1;EA=1;while(1) 
     { 
     \mathcal{V}^* U Q ABCD... \mathcal{V}lcd init(); \frac{\lambda}{\lambda} */
     for(j=0, j<80,j++){|cd_wrdata(0xff);}
     hard_10ms(50); 
     \text{lcd\_init}(); \text{/*} \text{**}lcd_wrcmd(0x40); 
     for(j = 0j < 8j + 1) lcd_wrdata(path1[j]);
     for(j=0j<100j++)lcd_wrdata(0);
     hard_10ms(50); 
     lcd\_init(); \frac{\star}{\star} \frac{\star}{\star}
```
lcd\_wrcmd(0x40);

```
for(j = 0j < 8j + 1)lcd_wrdata(path2[j]);
```

```
for(j=0,j<100,j++)lcd_wrdata(0);
```

```
hard_10ms(50);
```
 $\text{lcd}\text{init}()$ ; /\*  $\rightarrow$  \*/

lcd\_wrcmd(0x40);

for $(j=0, j<8; j++)$ lcd\_wrdata(pats1[j]);

for $(j=0; 100j+1)$ lcd\_wrdata(0);

hard\_10ms(50);

 $lcd\_init()$ ; /\*  $*$ 

lcd\_wrcmd(0x40);

 $for (j = 0, j < 8; j++)$ lcd\_wrdata(pats2[j]);

```
for(j=0j<100j++)lcd_wrdata(0);
```
hard\_10ms(50);

lcd\_init();

```
lcd_string("UUUUUUUUUUUUUUUUUUUUUUUUUUUUUUUUUUUUUUUUUUUUUUUUUUU
UUUUUUUUUUUUUUUUUUUUUUUU
```
UUUUU"); hard\_10ms(50); lcd\_init();

```
lcd_string("QQQQQQQQQQQQQQQQQQQQQQQQQQQQQQQQQQQQQQQQQQQQQQQQQQQ
QQQQQQQQQQQQQQQQQQQQQQQQ
```

```
QQQQQ"); hard_10ms(50); lcd_init();
```
lcd\_string("ABCDEFGHIJKLMNOPQRSTUVWXYZ0123456789abcdefghijklmnopqrstuvwx yz0123456789+-!

```
#$%&?"); hard_10ms(50); }
```
}